## Package 'IMTest'

#### April 7, 2017

Title Information Matrix Test for Generalized Partial Credit Models Version 1.0.0 Description Implementation of the information matrix test for generalized partial credit models. **Depends** R  $(>= 3.3.0)$ , ltm Imports MASS, lme4, reshape2 License GPL  $(>= 2)$ LazyData true RoxygenNote 6.0.1 Suggests knitr, rmarkdown VignetteBuilder knitr NeedsCompilation no Author Daphna Harel [cre, aut] Maintainer Daphna Harel <daphna.harel@nyu.edu> Repository CRAN Date/Publication 2017-04-07 06:19:14 UTC

### R topics documented:

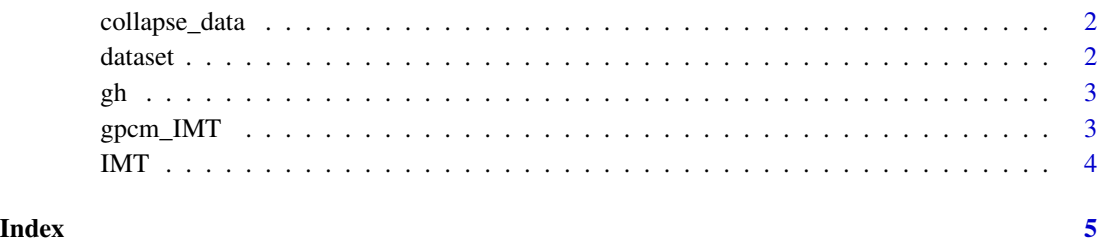

<span id="page-1-0"></span>

#### Description

Collapses data for a given collapsing function

#### Usage

collapse\_data(data, collapse, constraint)

#### Arguments

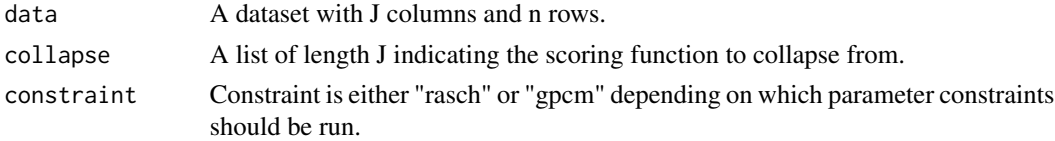

#### Value

A list containing the collapsed data and a indicator vector for which parameters to test with the IMT. If no collapsing has occurred, the default indicator vector tests all parameters of the last item.

#### Examples

```
data(dataset)
collapse = split(rep(c(1:4), 10), rep(1:10, each = 4))my_data = collapse_data(dataset, collapse, "rasch")
# See vignette("IMT-vignette") for more examples.
```
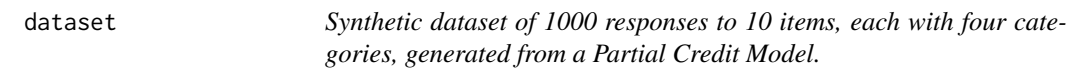

#### Description

Synthetic dataset of 1000 responses to 10 items, each with four categories, generated from a Partial Credit Model.

#### Usage

dataset

#### Format

An object of class data. frame with 1000 rows and 10 columns.

<span id="page-2-0"></span>

#### Description

Table with GH points

#### Usage

gh

#### Format

An object of class list of length 101.

#### Source

ltm package

gpcm\_IMT *Runs the GPCM model for use in the Information Matrix Test.*

#### Description

Runs the GPCM model for use in the Information Matrix Test.

#### Usage

```
gpcm_IMT(data, constraint = c("gpcm", "1PL", "rasch"), IRT.param = TRUE,
 start.val = NULL, na.action = NULL, control = list())
```
#### Arguments

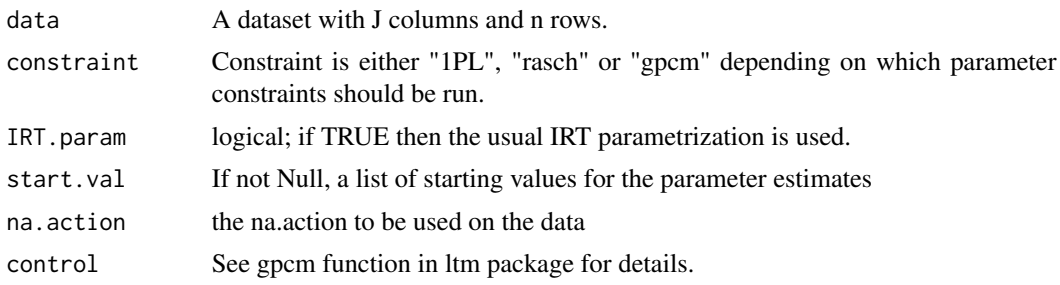

#### Value

A GPCM object.

#### Examples

```
data(dataset)
model = gpcm_IMT(dataset, constraint = "rasch")
# See vignette("IMT-vignette") for more examples
```
IMT *Runs information matrix test for an information matrix test GPCM model.*

#### Description

Runs information matrix test for an information matrix test GPCM model.

#### Usage

IMT(mod, constraint, R, ind\_vec)

#### Arguments

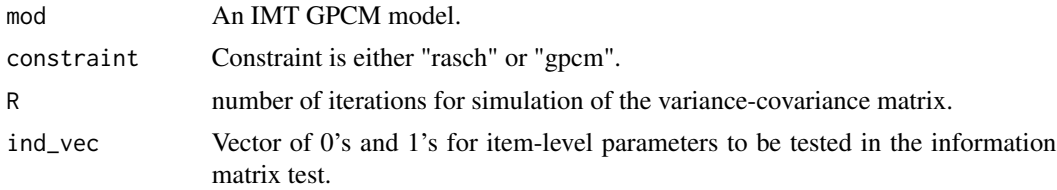

#### Value

A list containing the information matrix test statistic and the associated degrees of freedom.

#### Examples

```
data(dataset)
collapse = split(rep(c(1:4), 10), rep(1:10, each = 4))my_data = collapse_data(dataset, collapse, "rasch")
model = gpcm_IMT(my_data$data, constraint = "rasch")
test_fit = INT(model, "rasch", R = 5000, my_data$ind)#This line of code takes longer than 10 seconds to run
pvalue = pchisq(test_fit$Tstat, test_fit$df, lower.tail = FALSE)
```

```
# See vignette("IMT-vignette") for more examples
```
<span id="page-3-0"></span>

# <span id="page-4-0"></span>Index

∗Topic datasets dataset, [2](#page-1-0) gh, [3](#page-2-0) collapse\_data, [2](#page-1-0) dataset, [2](#page-1-0) gh, [3](#page-2-0) gpcm\_IMT, [3](#page-2-0) IMT, [4](#page-3-0)